## **Załącznik nr 1 do zapytania ofertowego SP w Krasnem Potockiem**

- Oferowane produkty muszą spełniać wszystkie parametry określone w niniejszym załączniku oraz być fabrycznie nowe, pochodzić z legalnego źródła, posiadać karty gwarancyjne i instrukcję obsługi w języku polskim, oraz muszą posiadać dokumenty wymagane obowiązującymi przepisami prawa potwierdzające oznakowanie CE (deklaracja zgodności lub certyfikat CE) dostarczone przez autoryzowany kanał sprzedaży producenta na terenie kraju. Zamawiający zastrzega sobie prawo do żądania potwierdzenia źródła pochodzenia urządzenia w postaci oświadczenia producenta.
- Wykonawca winien przedstawić nazwę producenta i model oferowanego sprzętu i oprogramowania w poszczególnych jego rodzajach.
- Zamawiający dopuszcza możliwość złożenia ofert równoważnych w zakresie zaproponowanych materiałów i urządzeń wskazanych w załączniku Nr1. Zamawiający dopuszcza ujęcie w ofercie, a następnie zastosowanie innych materiałów i urządzeń niż podane w załączniku Nr 1 pod warunkiem zapewnienia parametrów nie gorszych niż określonych przez Zamawiającego. W takiej sytuacji Zamawiający wymaga złożenia stosownych dokumentów potwierdzających parametry tych materiałów lub urządzeń, celem wykazania, że spełniają warunki określone w opisie przedmiotu zamówienia.

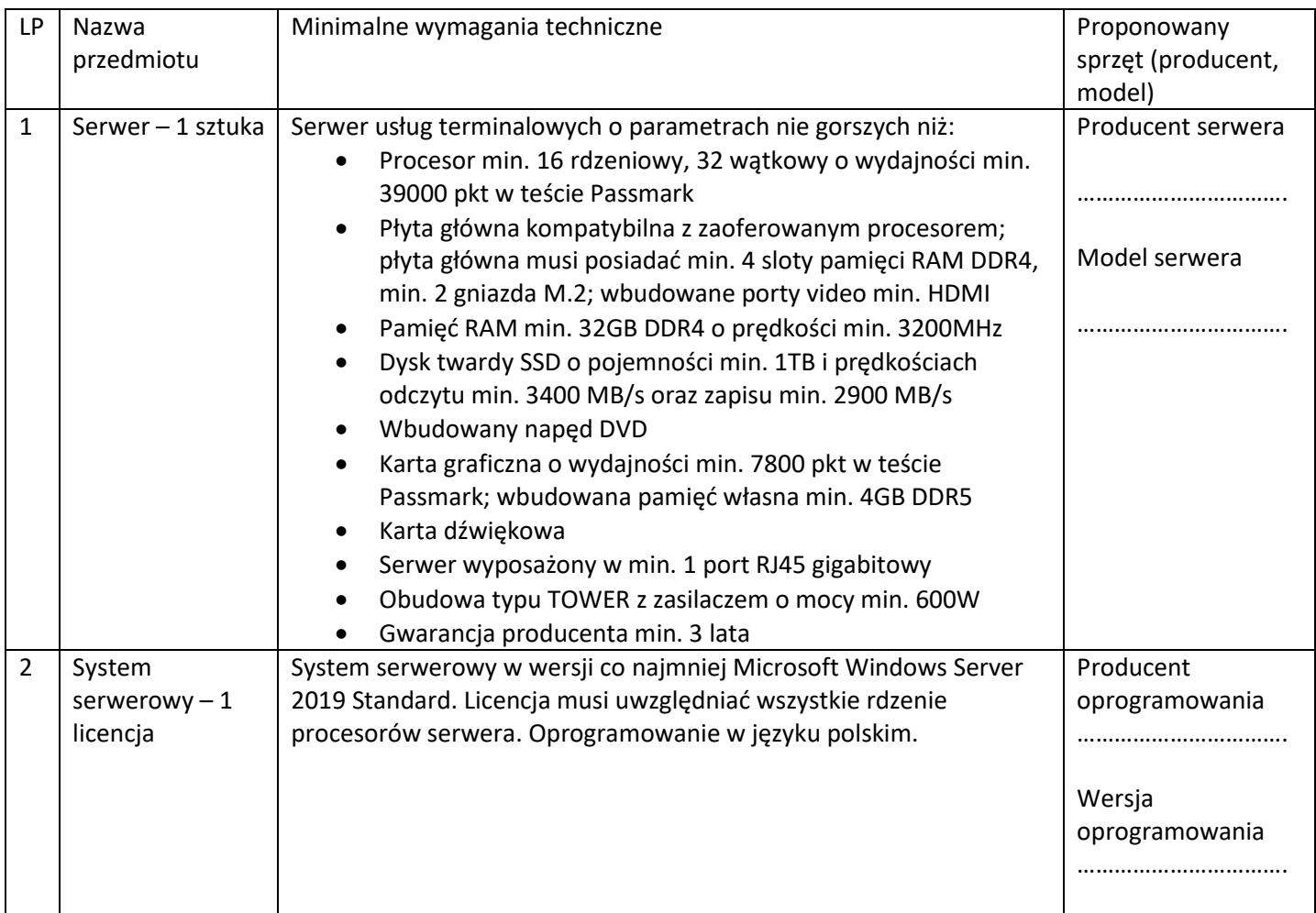

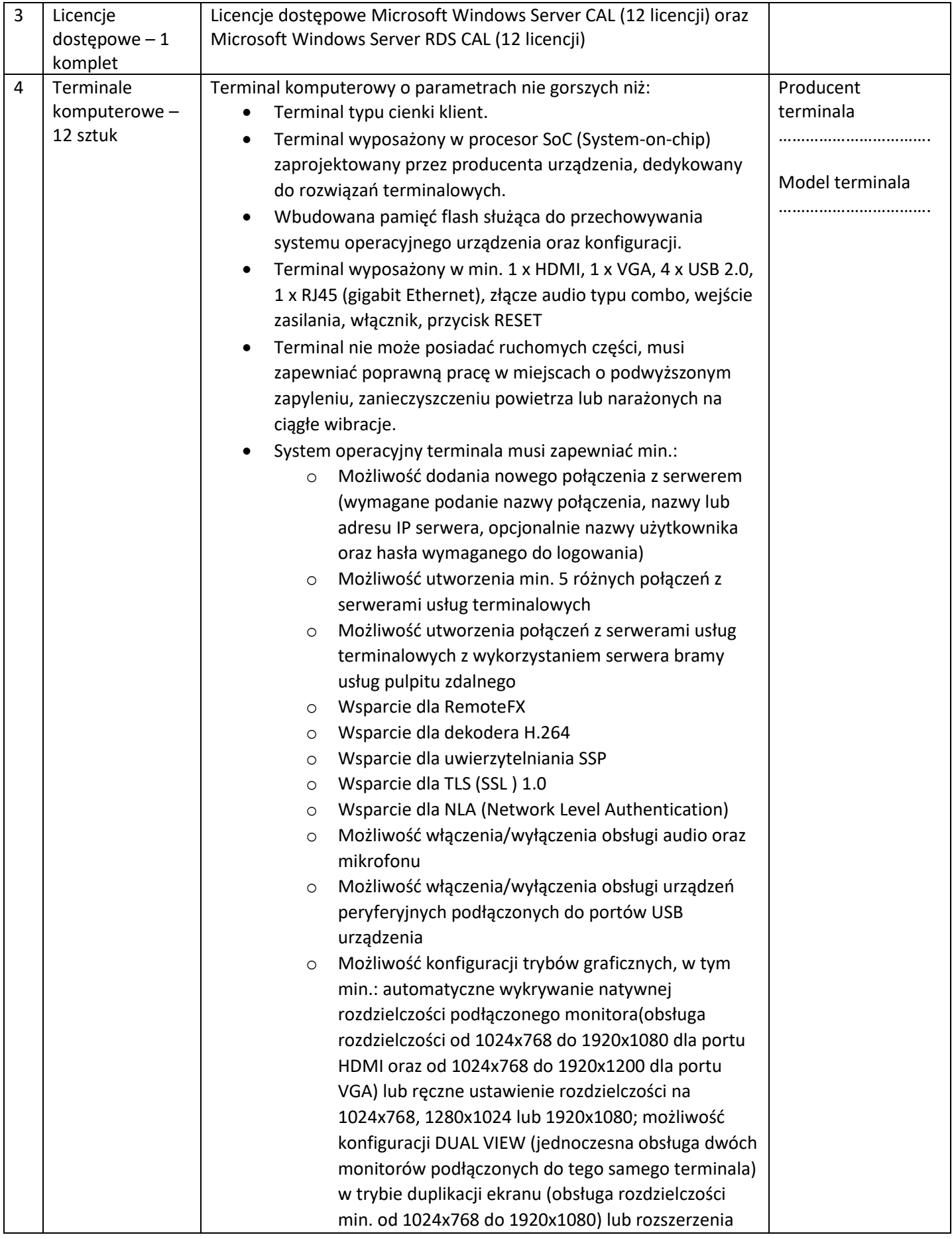

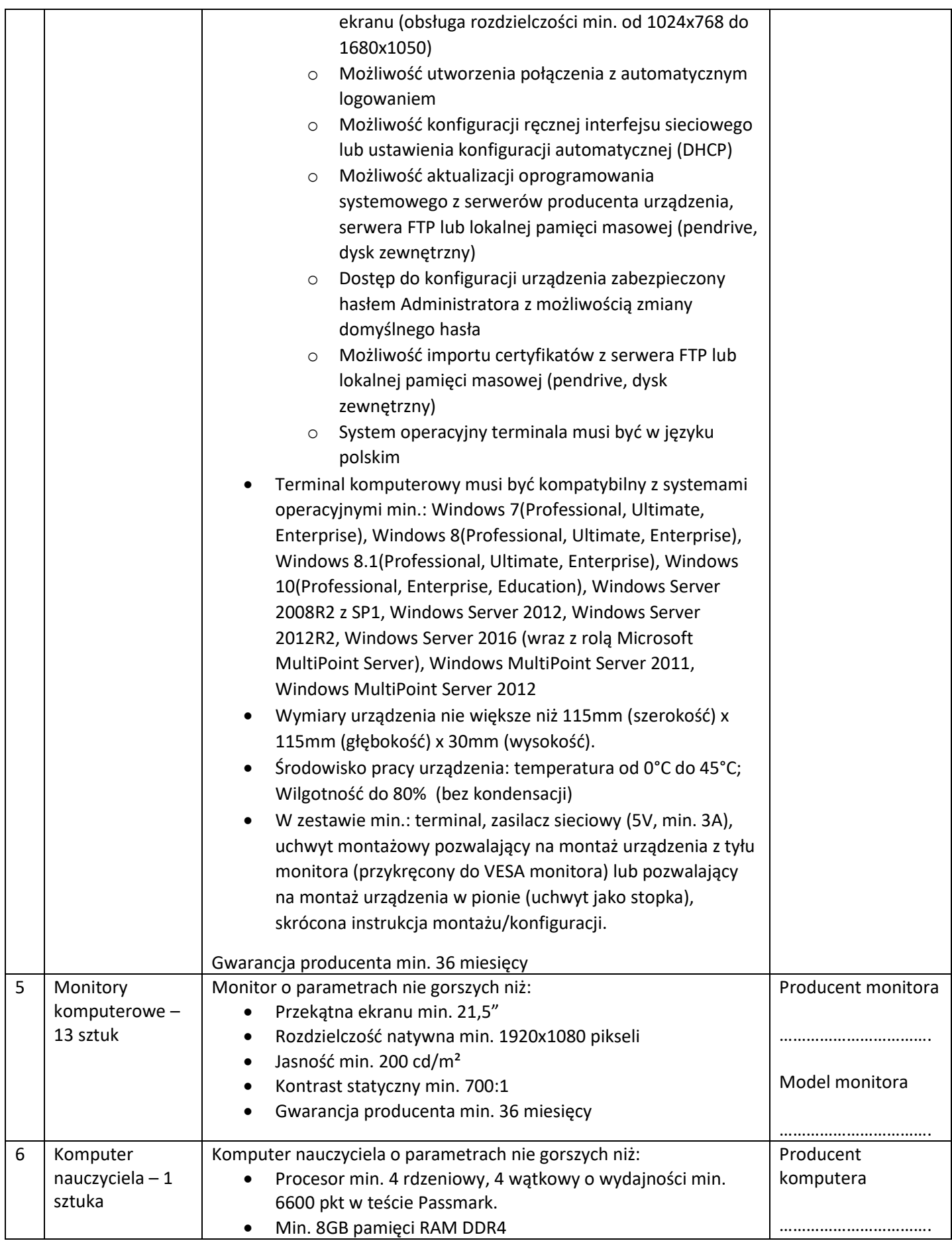

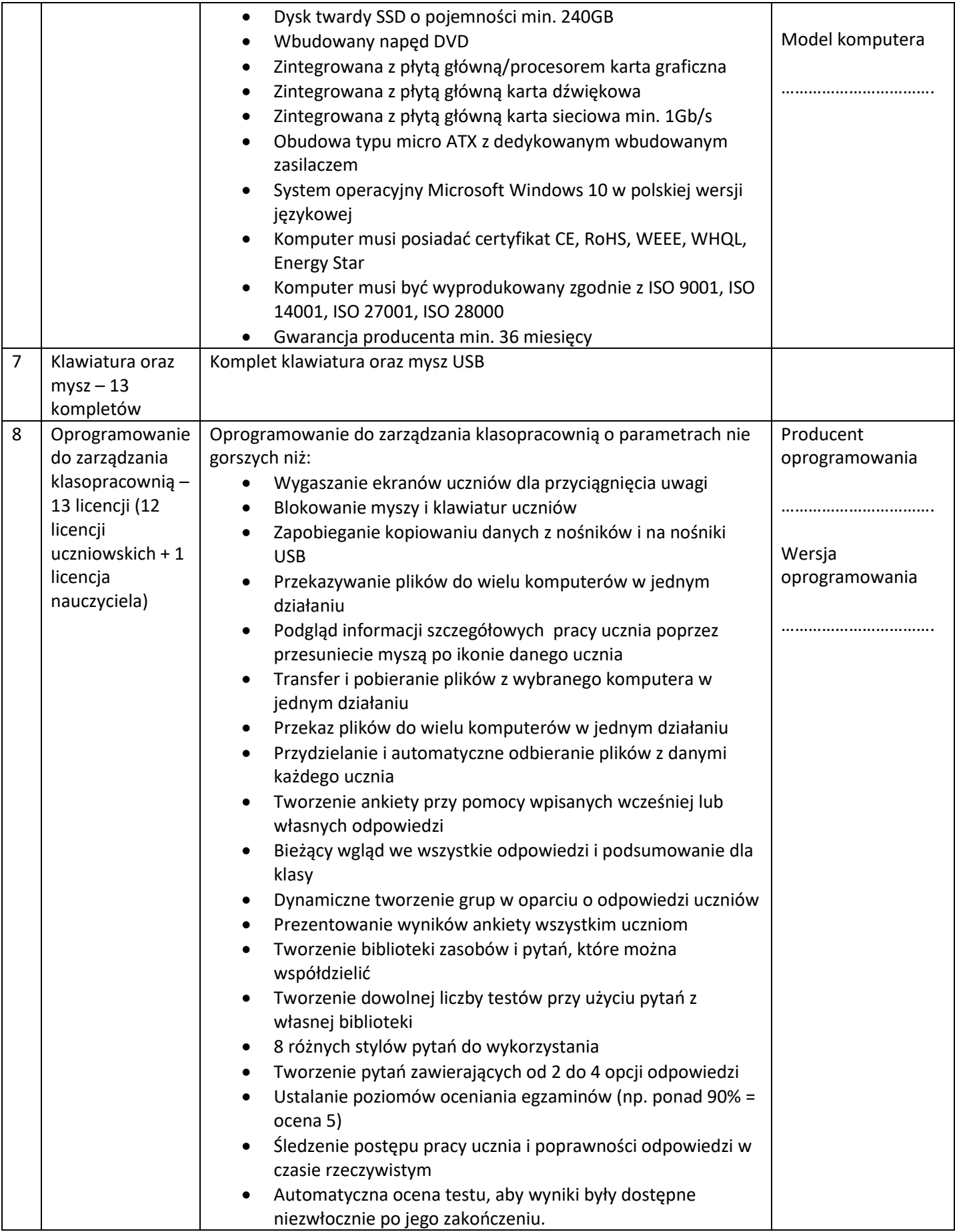

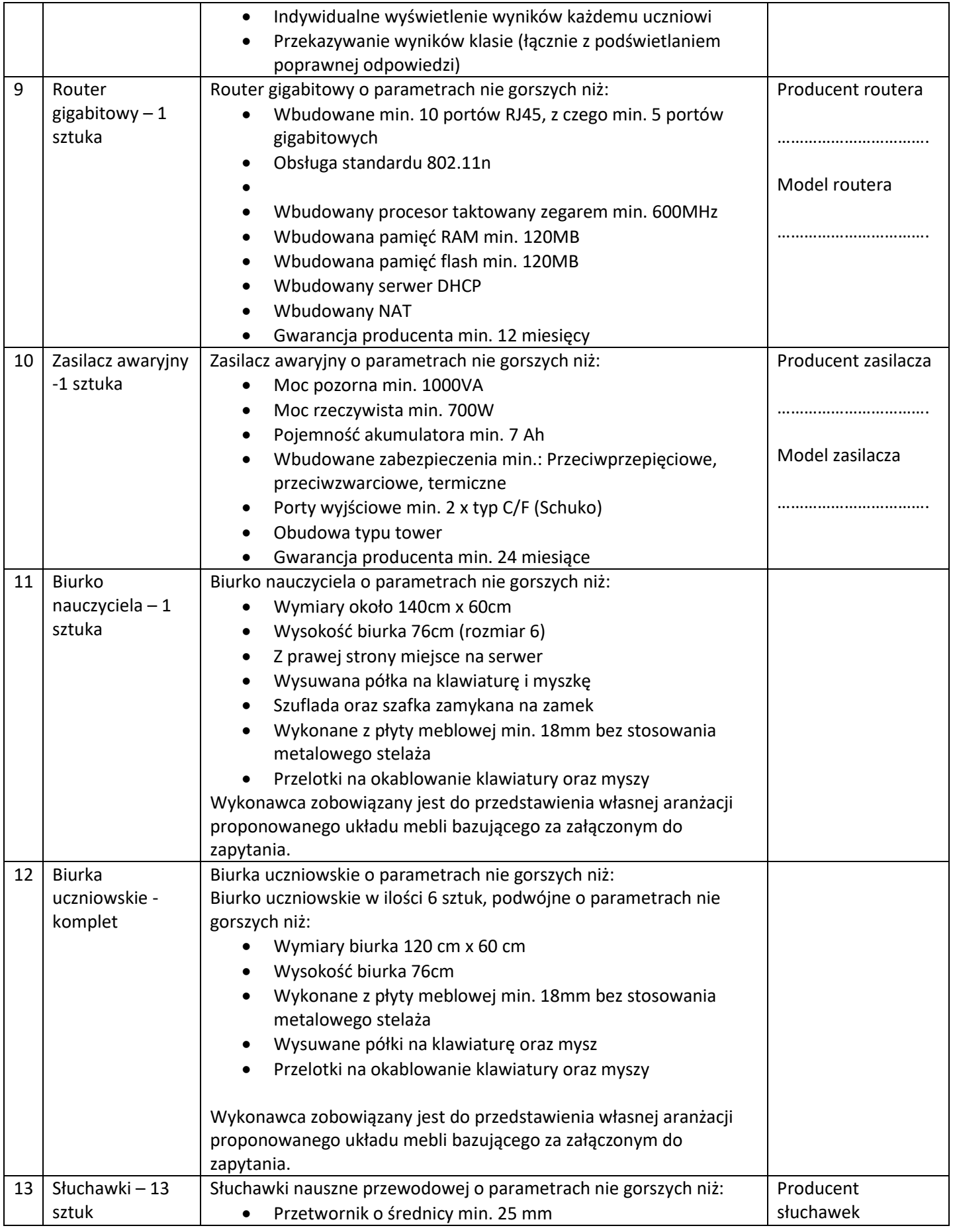

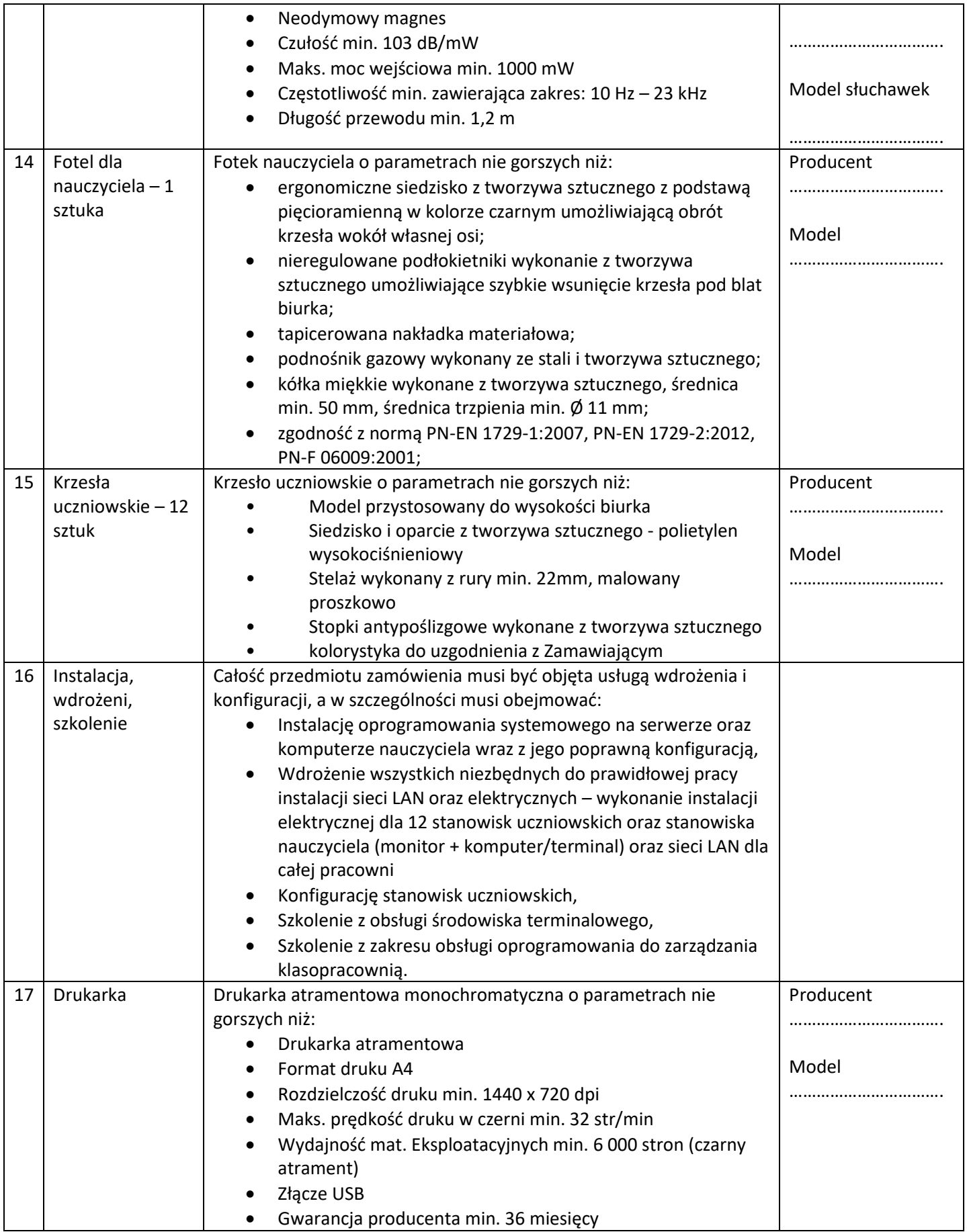

Całość przedmiotu zamówienia musi być objęta usługą wdrożenia i konfiguracji, a w szczególności musi obejmować:

- Instalację oprogramowania systemowego na serwerze oraz komputerze nauczyciela wraz z jego poprawną konfiguracją,
- Wdrożenie wszystkich niezbędnych do prawidłowej pracy instalacji sieci LAN oraz elektrycznych (jeśli wymagane),
- Konfigurację stanowisk uczniowskich,
- Szkolenie z obsługi środowiska terminalowego,
- Szkolenie z zakresu obsługi oprogramowania do zarządzania klasopracownią.

**Przykładowa aranżacja pomieszczenia dołączona została do zapytania, jednak rzeczywisty wygląd Sali może się różnić.**

Podpis Wykonawcy

…...........................................................

## **Przykładowa wizualizacja pracowni komputerowej:**

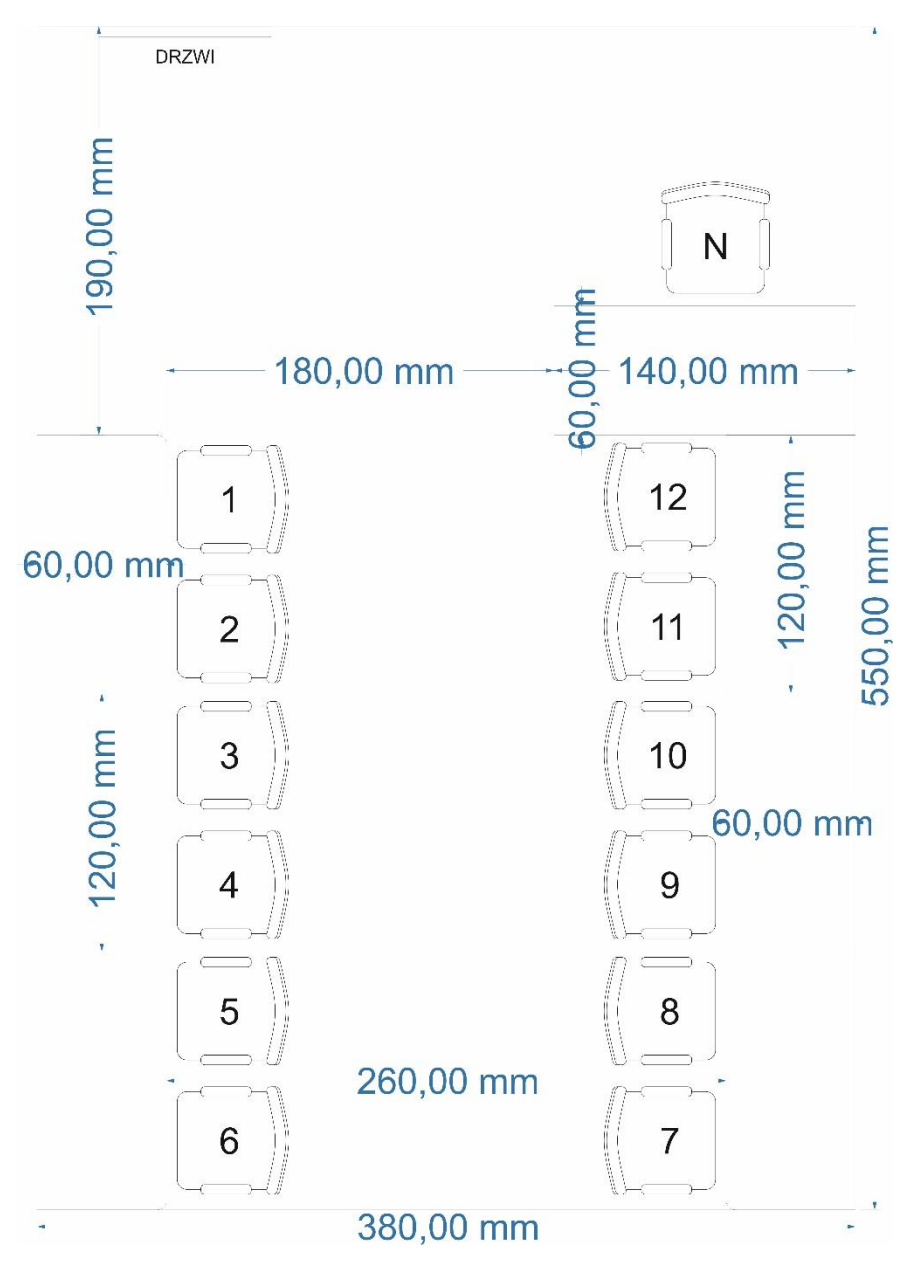